## **Diagramme MIXAGE**

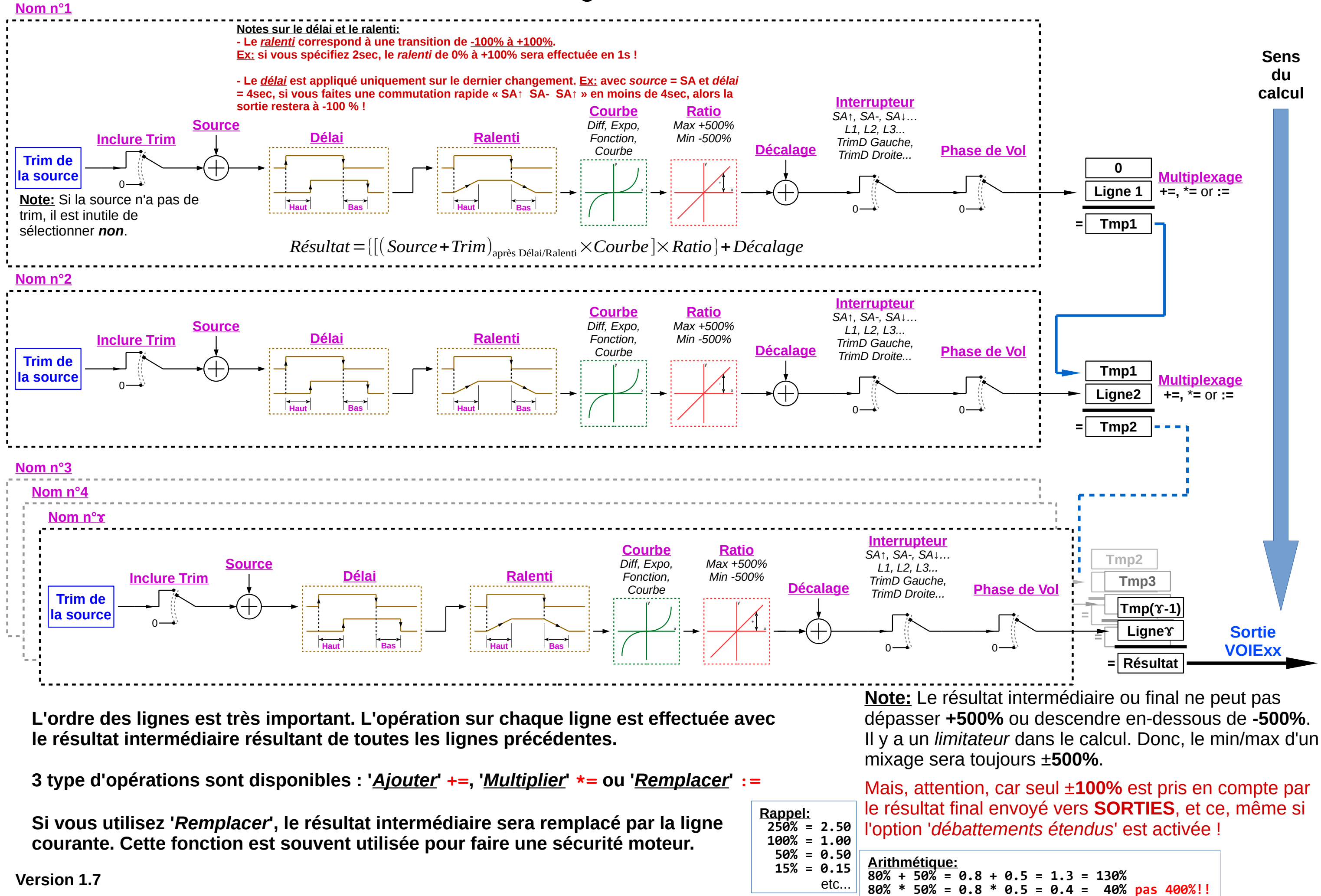